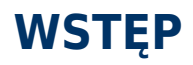

Oddajemy w twoje ręce instrukcję obsługi produktu LaCie d2 Thunderbolt™ 2. Obudowy do pamięci masowej LaCie Thunderbolt 2 osiągają prędkości transferu danych do 20 Gb/s w obu kierunkach. Podłączenie urządzenia LaCie d2 do komputera, który obsługuje technologię Thunderbolt 2 pozwoli na osiągnięcie wyjątkowej efektywności przy pracy z obrazem i grafiką 4K. Urządzenie LaCie d2 jest idealnym rozwiązaniem dla zawodowych montażystów, fotografów i grafików, którzy potrzebują środowiska o wyjątkowej wydajności, zarówno w biurze, jak i poza nim.

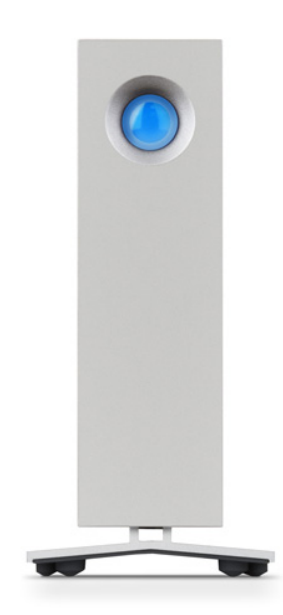

Urządzenie LaCie d2 ma także port USB 3.0. Prędkości transferu danych przy podłączeniu do komputera przez port USB 3.0 mogą dochodzić nawet do 5 Gb/s. Dzięki temu, że porty USB 3.0 są kompatybilne z wcześniejszymi technologiami, dają one możliwość podłączenia urządzenia do dowolnego komputera z portem USB 2.0.

Niniejszy podręcznik zawiera opis podłączania urządzenia LaCie d2 i objaśnia wszystkie jego funkcje. Pytania dotyczące instalacji lub użytkowania zebrano na stronie [Uzyskiwanie pomocy.](http://manuals.lacie.com/pl/manuals/d2-tbt2/help)

# ZAWARTOŚĆ OPAKOWANIA

- LaCie d2
- Kabel Thunderbolt
- Kabel USB 3.0 (kompatybilny z USB 2.0)
- Zasilacz zewnętrzny
- Skrócona instrukcja instalacji

**Ważne informacje:** Prosimy o zachowanie opakowania. W przypadku konieczności naprawy lub serwisowania dysku twardego musi on być zwrócony w oryginalnym opakowaniu.

### Pakiet programów

W trakcie instalacji możesz zainstalować następujące oprogramowanie narzędziowe:

- asystent tworzenia kopii zapasowej Intego® Backup Assistant (Mac®);
- oprogramowanie LaCie Genie® Timeline (Windows®);
- LaCie Private-Public (chroni dane za pomocą szyfrowania AES 256-bit).

### Minimalne wymagania systemowe

#### Porty

Możesz podłączyć swoje urządzenie LaCie do komputera z portem Thunderbolt, Thunderbolt 2, USB 2.0 lub USB 3.0.

#### System operacyjny

#### Thunderbolt 2

■ macOS® 10.9 lub nowszy

#### USB 3.0

- macOS® 10.9 lub nowszy
- Windows® 7 lub nowszy

#### Minimalna wolna przestrzeń na dysku

■ Zalecane 600 MB

## Widoki obudowy dysku twardego

## Widok z przodu

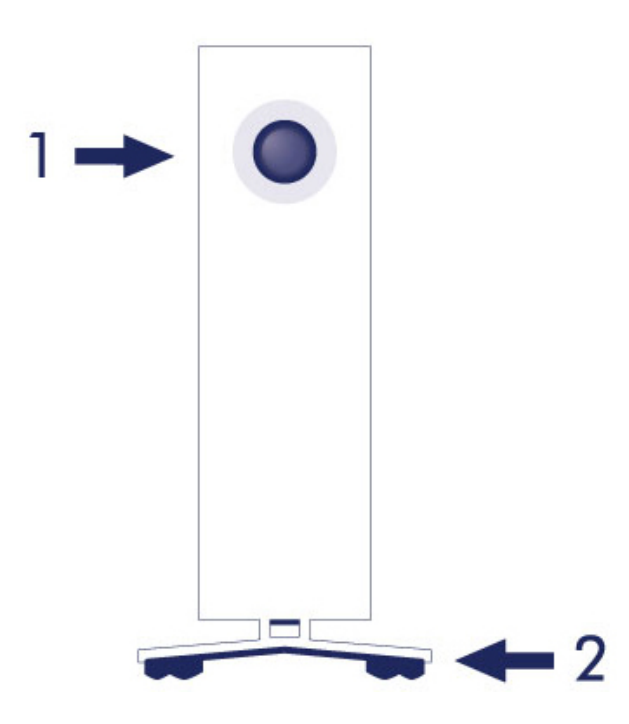

- 1. Dioda LED stanu dysku twardego
- 2. Gumowe podkładki tłumiące wibracje

# Widok z tyłu

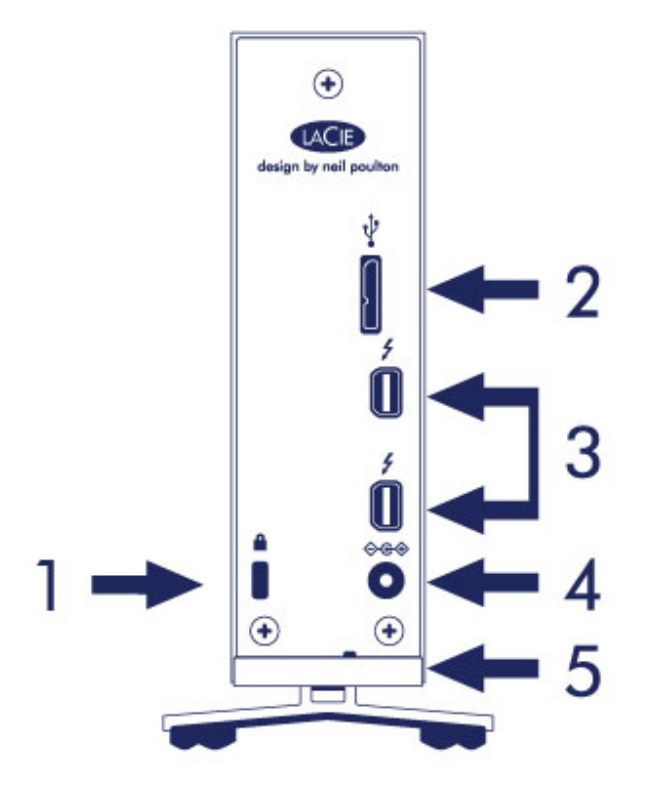

- 1. Gniazdo blokady Kensington®
- 2. Port USB 3.0
- 3. Porty Thunderbolt 2 (x2)
- 4. Gniazdo zasilania
- 5. Funkcja unieruchomienia kabli

## Specyfikacje techniczne

## Zasilacz

100–240 V; 50/60 Hz; 48 W

## Wymiary

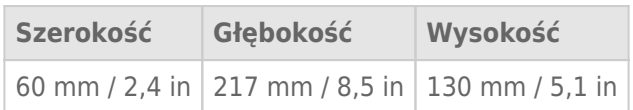

## Waga

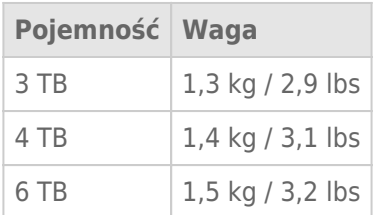

### Pozycje i stawianie

Zawsze pamiętaj, aby umieszczać dysk LaCie d2 na płaskiej, równej powierzchni, która umożliwi odprowadzanie ciepła i przepływ powietrza profesjonalnej obudowie dysku twardego. Aby prawidłowo odprowadzać ciepło, dysk LaCie d2 jest zaprojektowany do stania na swoim stojaku. NIE KŁAŚĆ obudowy na boku, kiedy jest włączona.

Dysk LaCie d2 nie jest przeznaczony do stawiania. Postawienie niesie duże ryzyko upadku. NIE stawiaj innych dysków, obudów lub sprzętu na dysku LaCie d2.

Gwarancja na dysk LaCie d2 zostanie unieważniona, jeśli:

- ustawisz obudowę dysku LaCie d2 na innym urządzeniu;
- ustawisz inne dyski, obudowy lub sprzęt na dysku LaCie d2.